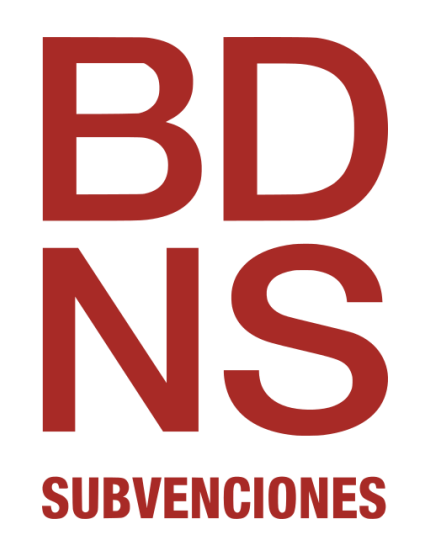

**SERVICIO WEB CONVOCATORIAS**

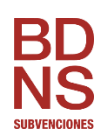

# **ÍNDICE**

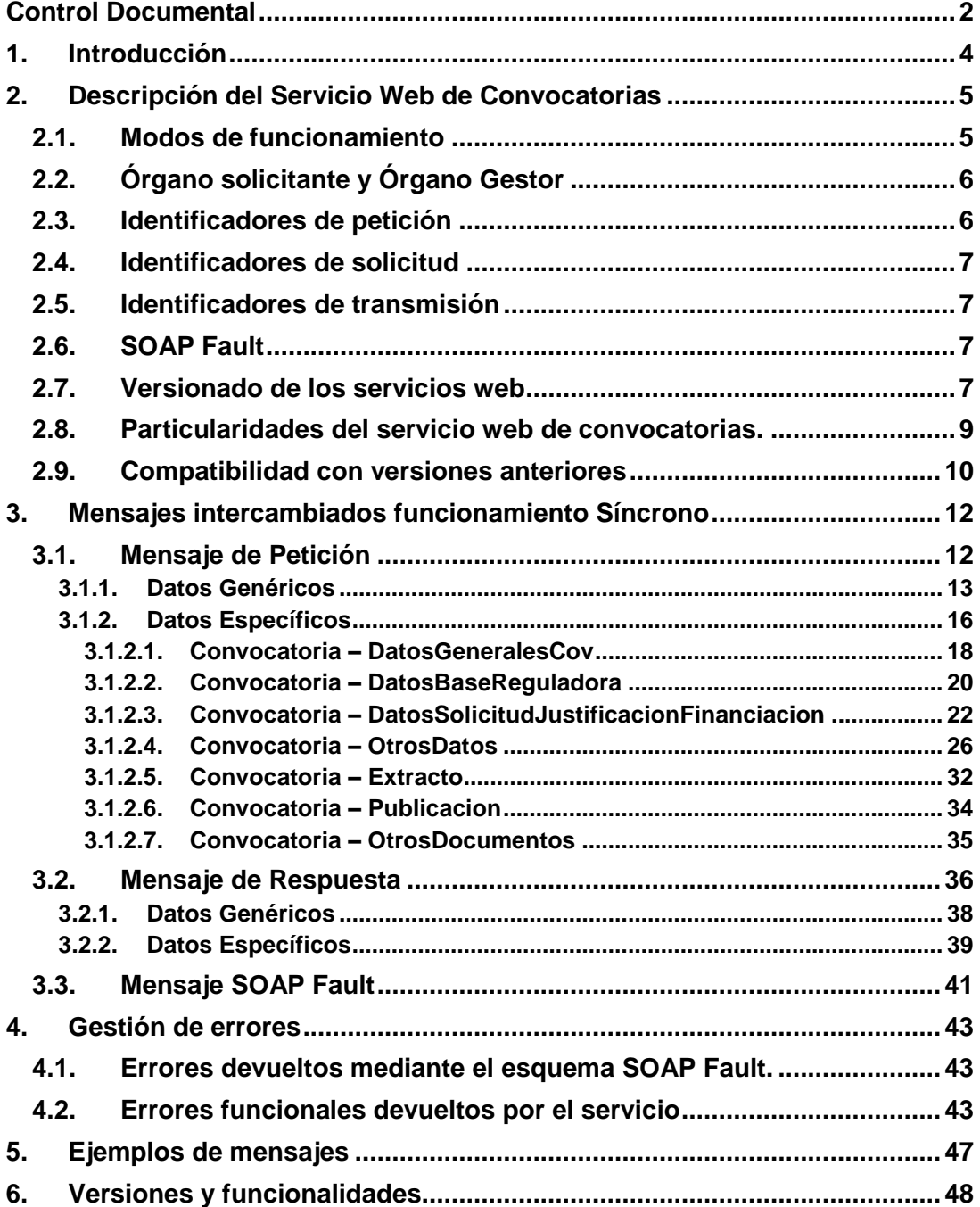

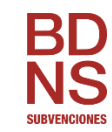

## <span id="page-2-0"></span>**Control Documental**

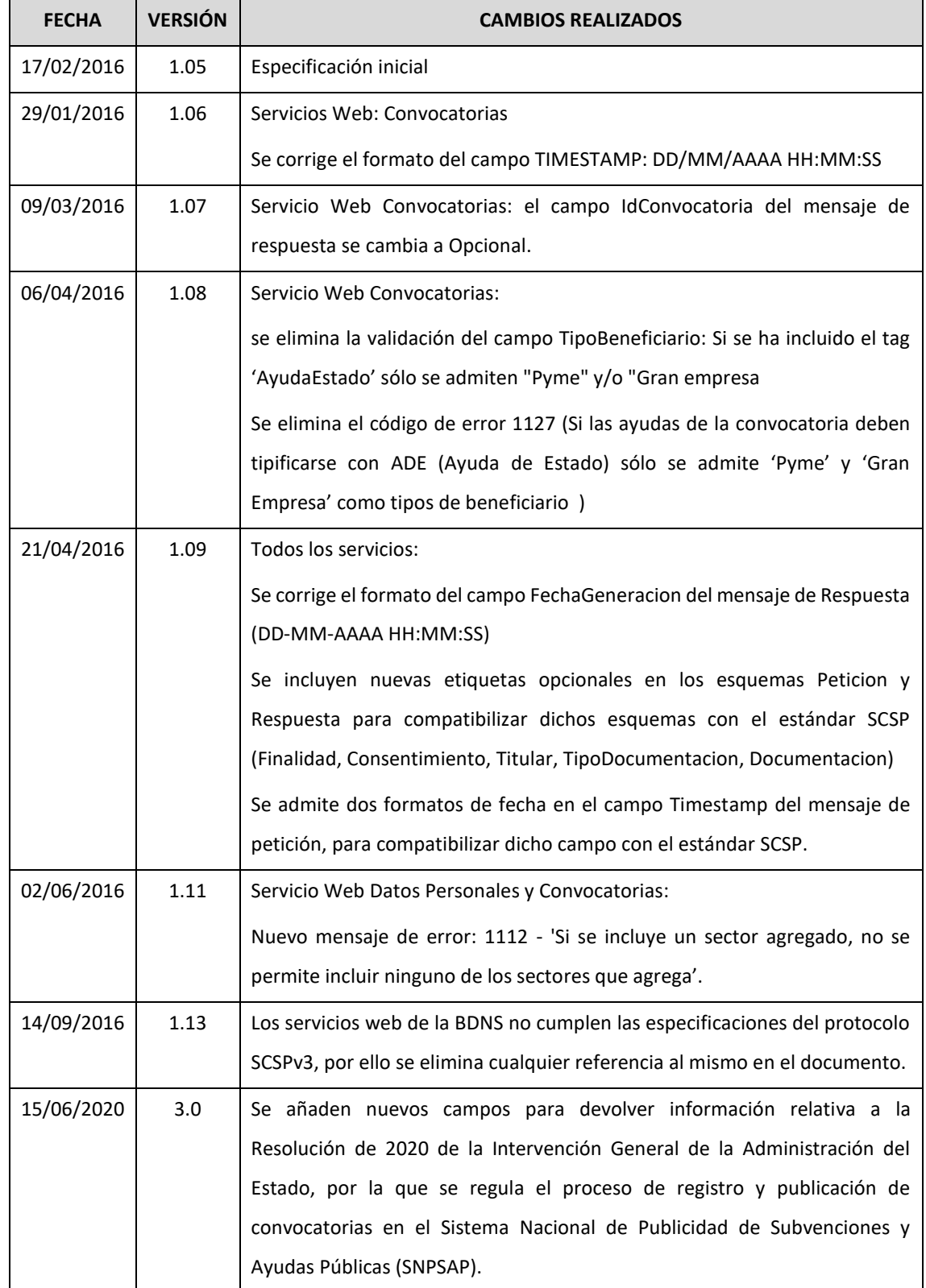

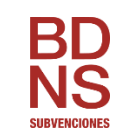

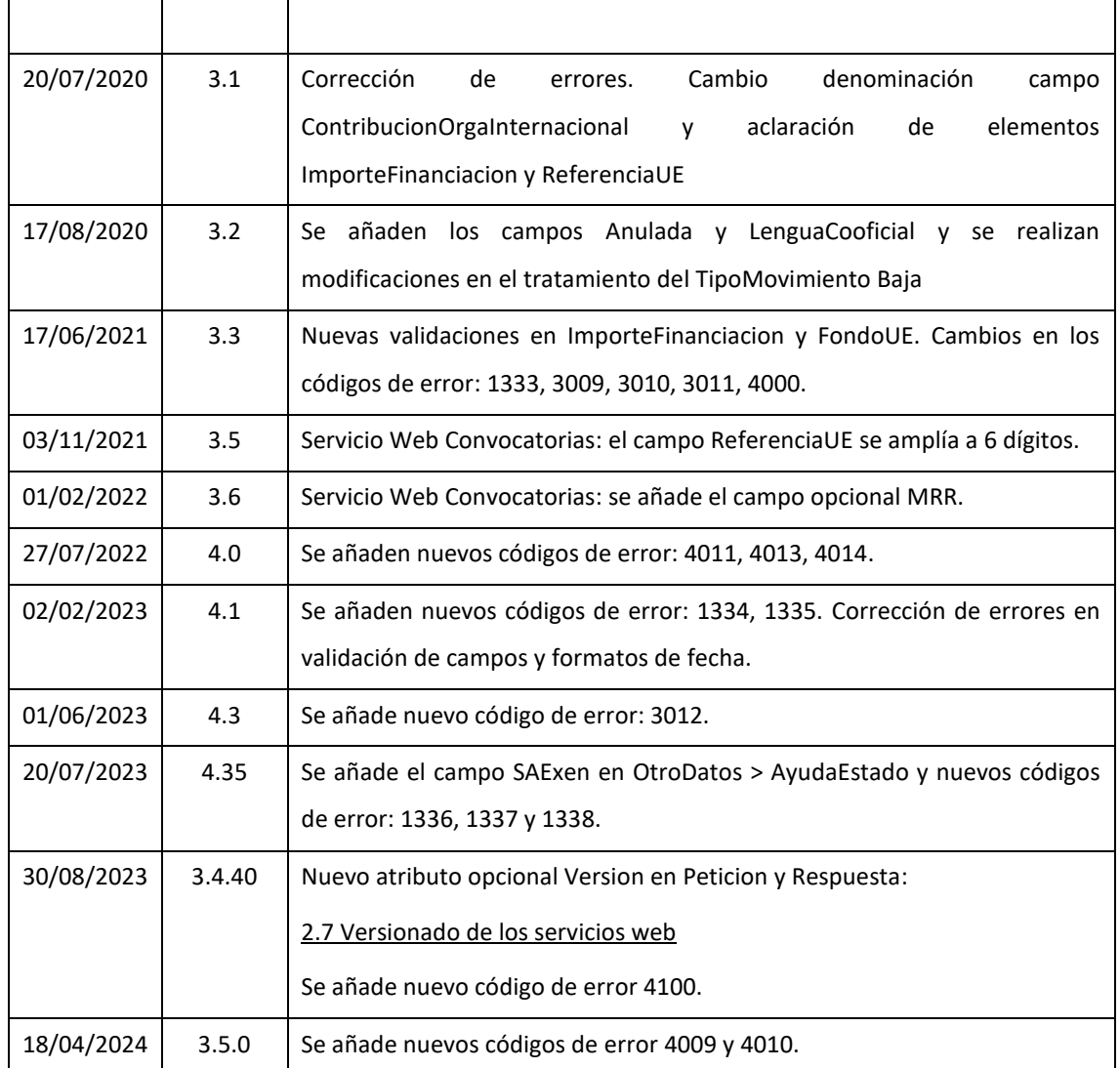

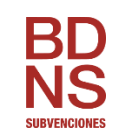

#### <span id="page-4-0"></span>**1. Introducción**

La **Base de Datos Nacional de Subvenciones (BDNS)** contiene información sobre la normativa aplicable y los procedimientos de gestión y de reintegro de las subvenciones concedidas, así como la relativa a algunas prohibiciones para obtener la condición de beneficiario.

Esta información es aportada a la base de datos bajo la exclusiva responsabilidad de los órganos gestores de las subvenciones y está custodiada por la Intervención General de la Administración del Estado. Para poder enviar esta información, se han desarrollado un conjunto de servicios web.

Para obtener una visión global sobre la descripción, requisitos y características de los servicios web de remisión de información que ofrece la BDNS, por favor consultar el documento "Especificaciones Genéricas WS".

El presente documento recoge las especificaciones técnicas del servicio web de CONVOCATORIAS (**BDNSCONVOC**).

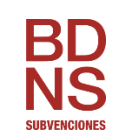

### <span id="page-5-0"></span>**2. Descripción del Servicio Web de Convocatorias**

Este servicio permite al requirente (órgano obligado a facilitar información sobre las subvenciones que se conceden), el envío de la información relativa a la normativa que rige la gestión de la subvención o de cualquier otra ayuda pública.

### <span id="page-5-1"></span>**2.1. Modos de funcionamiento**

Los servicios web definidos para el suministro de información a la BDNS se desarrollarán en dos fases, en la primera se implementarán en modo síncrono, ampliándose su funcionalidad en una **segunda fase** para que admita funcionamiento asíncrono.

En el modo síncrono se intercambian dos mensajes, Petición y Respuesta, de forma que un requirente realiza una petición al servicio deseado y permanece a la espera de la respuesta. El intercambio de mensajes será el siguiente:

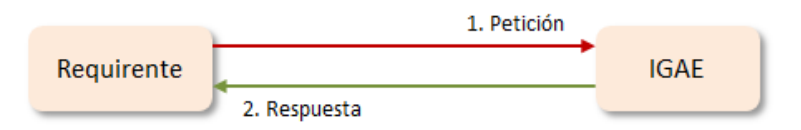

Una petición se compone de una lista de solicitudes de transmisión. El modelo de petición síncrona sólo admite una única solicitud de transmisión dentro de cada petición.

En el modo asíncrono se intercambian los mensajes Peticion*, ConfirmacionPeticion, SolicitudRespuesta y Respuesta*. El requirente realiza una petición (con una o más solicitudes) sin necesidad de permanecer a la espera de la respuesta.

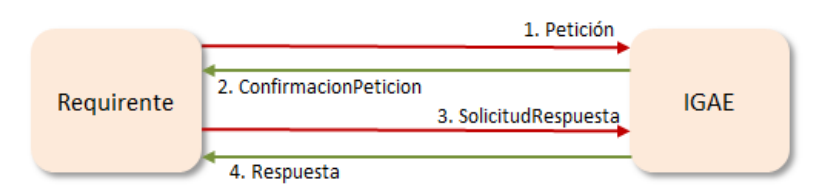

Una petición se compone de una lista de solicitudes de transmisión. El modelo de petición asíncrona podrá tener tantas solicitudes como soporte el servicio. Cada respuesta tendrá tantas transmisiones como solicitudes haya recibido.

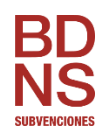

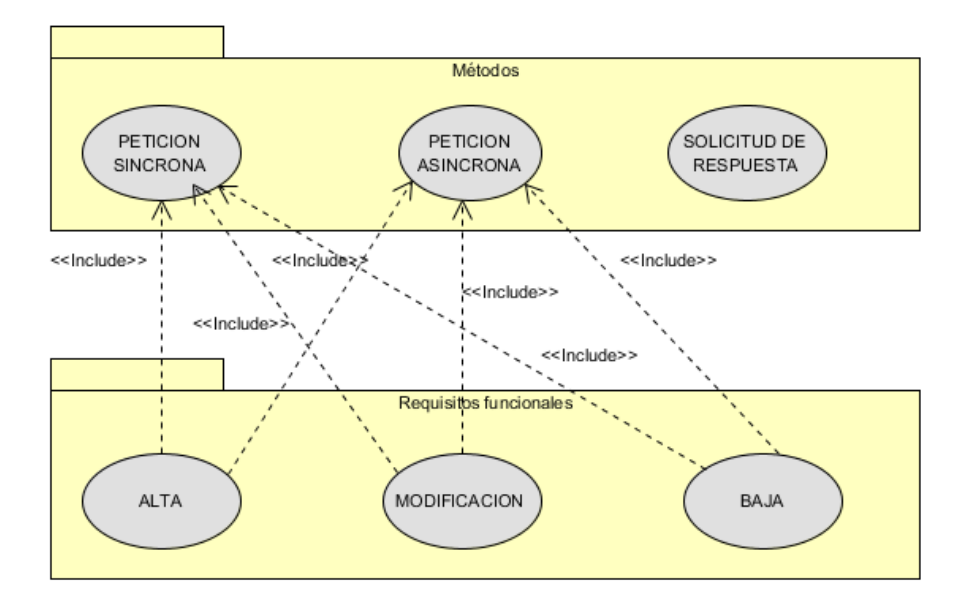

La funcionalidad del servicio web debe abarcar el alta, modificación y baja de convocatorias.

## <span id="page-6-0"></span>**2.2. Órgano solicitante y Órgano Gestor**

Es importante distinguir entre el Órgano solicitante y el Órgano gestor.

Como Órgano solicitante se entiende aquel órgano que va a hacer uso del servicio web para la remisión de información. Este órgano se deberá identificar mediante su código DIR3 en el bloque Solicitante dentro de los mensajes Petición y Respuesta.

El Órgano solicitante, en el caso de administración autonómica o local, podrá enviar información de los órganos gestores dependientes de él. Como órgano gestor se entiende aquel órgano responsable de la concesión de subvenciones. Se identificará con su código DIR3, dentro del bloque DatosEspecificos

### <span id="page-6-1"></span>**2.3. Identificadores de petición**

Una petición está identificada con un ID único (IdPeticion) que la IGAE validará que no esté repetido, lo cual permitirá realizar una trazabilidad de las peticiones recibidas. Para garantizar la unicidad de los identificadores de petición para todos los organismos requirentes del servicio, este identificador deberá tener una parte que identifique unívocamente al organismo. Por ello el identificador de petición deberá incluir el código del organismo asignado por DIR3 (*ej: CodDIR3 + '-' + numPeticion).* Se recomienda que el IdPeticion se genere con información de

*Este documento se elabora exclusivamente a efectos de divulgación y podrá ser modificado, sustituido o eliminado sin previo aviso.*

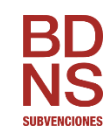

fecha y hora más un secuencial con una longitud total de 26. Por ejemplo, con un formato del tipo *CodDIR3*-YYYYMMDDhhmmssXX.

### <span id="page-7-0"></span>**2.4. Identificadores de solicitud**

Dentro de cada petición, podrán ir una o más solicitudes que deben poder identificarse de forma única. La forma de asignar esta identificación (IdSolicitud) es:

- En el caso de peticiones síncronas solo habrá una solicitud y por tanto su identificador debe de coincidir con el identificador de petición.
- En el caso de peticiones asíncronas, se definirá un número máximo de solicitudes permitidas. El identificador será un número secuencial de solicitud.

### <span id="page-7-1"></span>**2.5. Identificadores de transmisión**

En la petición, dentro de cada solicitud, este valor será nulo. En la respuesta, para garantizar los mecanismos de auditoría y trazabilidad, la IGAE generará un Identificador único de cada transmisión realizada por él. Este identificador único se podrá usar a modo de "Código Seguro de Verificación" o referencia de la transmisión realizada y podrá ser verificada por los órganos de fiscalización, control y auditoría correspondientes.

### <span id="page-7-2"></span>**2.6. SOAP Fault**

Algunos de los errores que se puedan generar durante la utilización del servicio se transmitirán utilizando el estándar SOAP Fault. Es decir, si alguna solicitud provoca un error SOAP Fault entonces únicamente se devuelve este objeto, no un mensaje de respuesta.

#### <span id="page-7-3"></span>**2.7. Versionado de los servicios web**

A partir de la versión 3.4.40 se introduce el versionado de los servicios web. Para facilitar a los integradores la adopción de nuevas funcionalidades y así adaptarse a los cambios normativos, se propone un esquema de versiones y funcionalidades. Una versión estará compuesta por una o más funcionalidades, y una funcionalidad podrá estar asignada a una o varias versiones. En cada versión se indicarán todas funcionalidades que aplican, no heredándose por defecto a versiones posteriores. De esta forma, es posible la sustitución de una funcionalidad por otra en una versión posterior.

La versión se indicará a través de un nuevo atributo opcional en la petición: Version.

*Este documento se elabora exclusivamente a efectos de divulgación y podrá ser modificado, sustituido o eliminado sin previo aviso.*

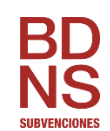

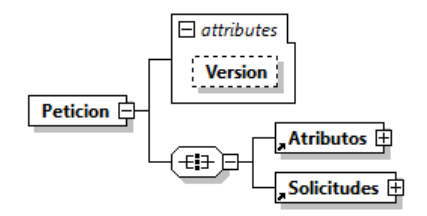

En base al valor que tenga el atributo Version, se aplicarán las funcionalidades que correspondan. En la Respuesta también se devolverá el atributo Version con el mismo valor recibido en la Petición.

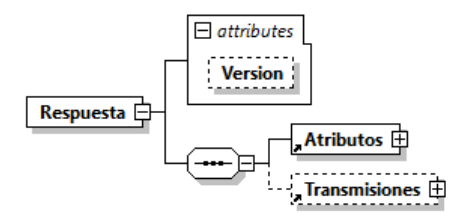

Con el fin de garantizar la compatibilidad hacia atrás de los clientes de servicios web en funcionamiento, si en la petición no se incluye la Version se tratará como una petición no versionada. En ese caso, en la Respuesta no se retorna el atributo Version.

En la siguiente tabla se muestran ejemplos de Petición y Respuesta.

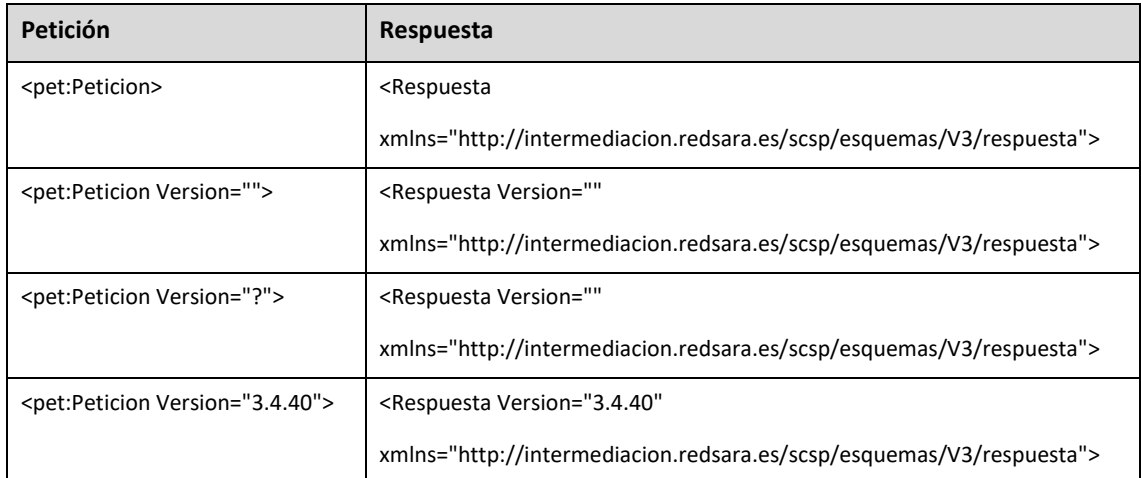

En el apartado [6](#page-48-0) se detalla la relación de versiones y funcionalidades.

*Este documento se elabora exclusivamente a efectos de divulgación y podrá ser modificado, sustituido o eliminado sin previo aviso.*

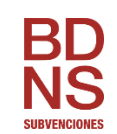

### <span id="page-9-0"></span>**2.8. Particularidades del servicio web de convocatorias.**

El servicio web de convocatorias tiene unas particularidades en cuanto a su comportamiento, que difieren un poco del resto de servicios web, y que conviene hacer hincapié para su mejor comprensión.

- 1. Este servicio web es el único que devuelve una información específica, cuando se ha procesado correctamente, que el Órgano Gestor debe recoger y almacenar. Esta información es el Identificador de la Convocatoria generado por la BDNS, y que es necesario incluir en el resto de servicios web (concesiones, pagos, proyectos, etc…).
- 2. Conviene aclarar el comportamiento del servicio, en función del tipo de movimiento (alta, modificación y baja), para cada uno de los bloques de información que contiene. Este servicio incluye los siguientes bloques de información
	- Datos generales de la convocatoria y otra información estructurada: descripción, documento de la convocatoria, órganos autorizados, sectores, regiones, ayuda estado, financiación, justificación, etc...
	- Bases reguladoras: descripción, URL, diario oficial donde está publicada, etc.
	- Extracto: información del extracto que hay que publicar en un diario oficial.
	- Otros documentos: otros documentos de la convocatoria.

Para cada tipo de movimiento declarado, el comportamiento será el siguiente:

#### **ALTA**:

- Datos generales de la convocatoria y otra información estructurada: se crea la convocatoria con toda la información asociada.
- Bases reguladoras: se crea la base reguladora con toda la información asociada.
- Extracto: En convocatorias dependientes de órganos intermediados se crea el extracto y **se envía automáticamente al Diario Oficial** indicado para su publicación en el caso de que sean órganos intermediados.
- Publicación: Para convocatorias a regularizar y para las convocatorias dependientes de órganos no intermediados, contiene la información de la publicación en Diario Oficial a través de los canales externos a la BDNS.
- Otros documentos: se incorporan los documentos a la convocatoria.

#### **MODIFICACION**:

- Datos generales de la convocatoria y otra información estructurada: se actualiza la convocatoria con la información enviada.
- Bases reguladoras: se actualizan las bases reguladoras con la información enviada.
- Extracto: En convocatorias dependientes de órganos intermediados **se crea un nuevo extracto** y **se envía automáticamente al Diario Oficial** indicado para su publicación. Un extracto enviado al Diario Oficial no se puede modificar ni eliminar,

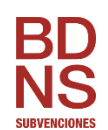

por lo tanto, si en un mensaje de modificación se incluye un extracto, se entiende que es un nuevo extracto que hay que publicar.

- Publicación: Para convocatorias a regularizar y para las convocatorias dependientes de órganos no intermediados, contiene la información de la publicación en Diario Oficial a través de los canales externos a la BDNS.
- Otros documentos: se eliminan todos los documentos existentes de la convocatoria y se incorporan los que incluya el mensaje de modificación. Por ese motivo, un movimiento de Modificación debe incluir siempre todos los documentos de la convocatoria, no sólo los nuevos.

#### **BAJA**:

- La convocatoria se dará de BAJA, en el caso de que la convocatoria no tenga un extracto enviado al Diario Oficial o en el caso de que lo tenga que su estado sea Rechazado.
- Diferencia entre una convocatoria ANULADA y una convocatoria dada de BAJA en BDNS:
	- o Una convocatoria ANULADA será visible, con estado anulada, ya que dispone de un extracto que ha sido enviado al diario oficial, y debe poder consultarse. Aunque sea visible, no se podrá dar de alta concesiones ni información de ningún tipo.
	- o Una convocatoria dada de BAJA no aparecerá en la aplicación BDNS.
- 3. Por último, y aunque ya se ha comentado en el punto anterior, es importante recalcar que el alta por servicio web de una convocatoria dependiente de un órgano intermediado, implica la publicación automática del extracto de la convocatoria en el Diario Oficial indicado (en el caso de que se incluya el extracto).

En cambio, la creación de convocatorias a través de la aplicación BDNS, permite crear y trabajar sobre el extracto antes de publicarlo en el Diario Oficial.

#### <span id="page-10-0"></span>**2.9. Compatibilidad con versiones anteriores**

Dadas las especificaciones del 2018 y teniendo en cuenta que el servicio web garantizará la compatibilidad con las especificaciones del 2015 durante algún tiempo, se han habilitado 2 nuevos campos como opcionales. Los dos campos actuales, que según la especificación 2015 eran requeridos, pasan a ser optativos, con el fin de implementar una lógica en el servicio capaz de que convivan ambos sistemas.

Internamente se validará una convocatoria tipificada según el cuadro especificado y se adecuará internamente en el sistema a la especificación 2018:

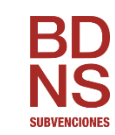

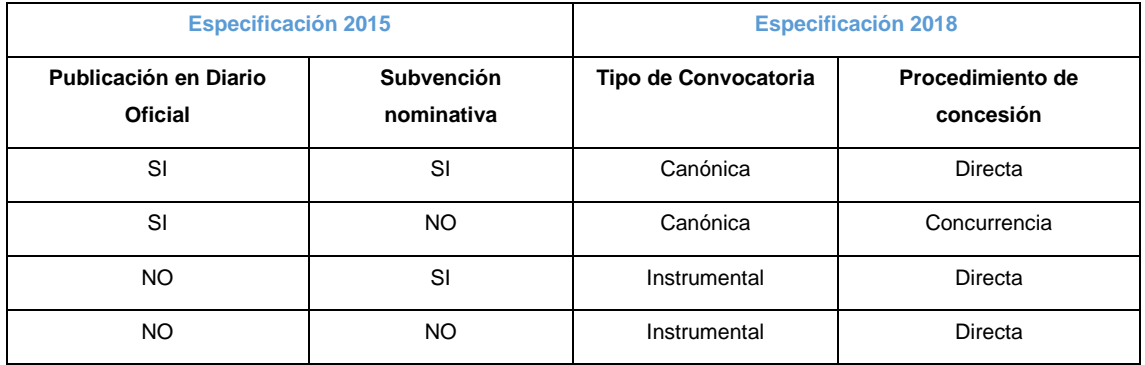

**Tabla 1. Compatibilidad con versiones anteriores**

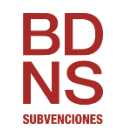

### <span id="page-12-0"></span>**3. Mensajes intercambiados funcionamiento Síncrono**

Los mensajes intercambiados cumplen las especificaciones del protocolo SCSPv3. Por ello, la estructura de los datos genéricos es común a todos los mensajes, mientras que los datos específicos son particulares del negocio.

### <span id="page-12-1"></span>**3.1. Mensaje de Petición**

La petición está formada por dos ramas de información, la rama definida como **Atributos**, y la de **Solicitudes**. La rama **Solicitudes** contiene las Solicitudes de Transmisión formadas por el bloque **DatosGenericos** y el bloque **DatosEspecíficos**.

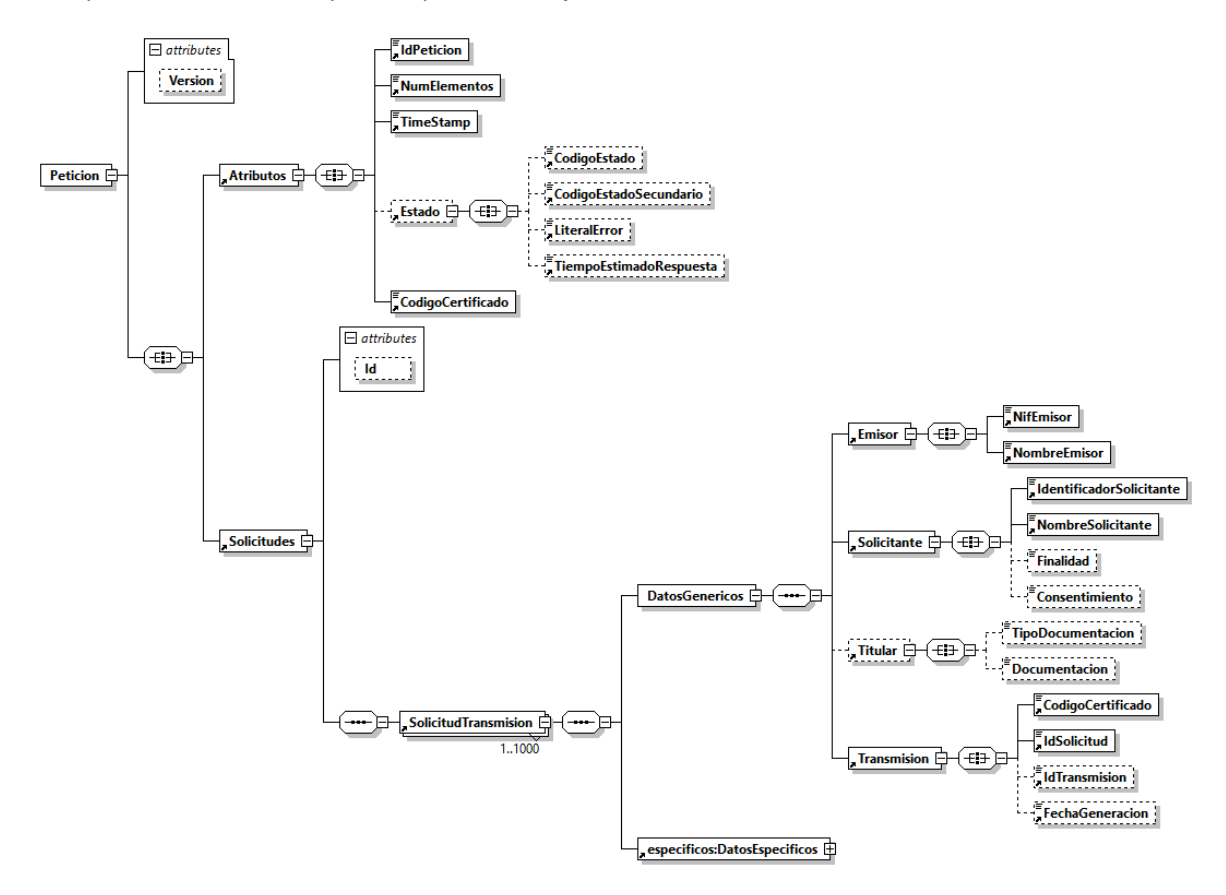

**Figura 1. Mensaje Petición**

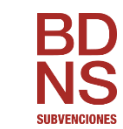

### <span id="page-13-0"></span>**3.1.1. Datos Genéricos**

Descripción de la parte común (rama Atributos y bloque DatosGenericos):

Tipo **AN**: alfanumérico, **N**: numérico, **BL**: Bloque

Carácter **R**: requerido, **O**: opcional

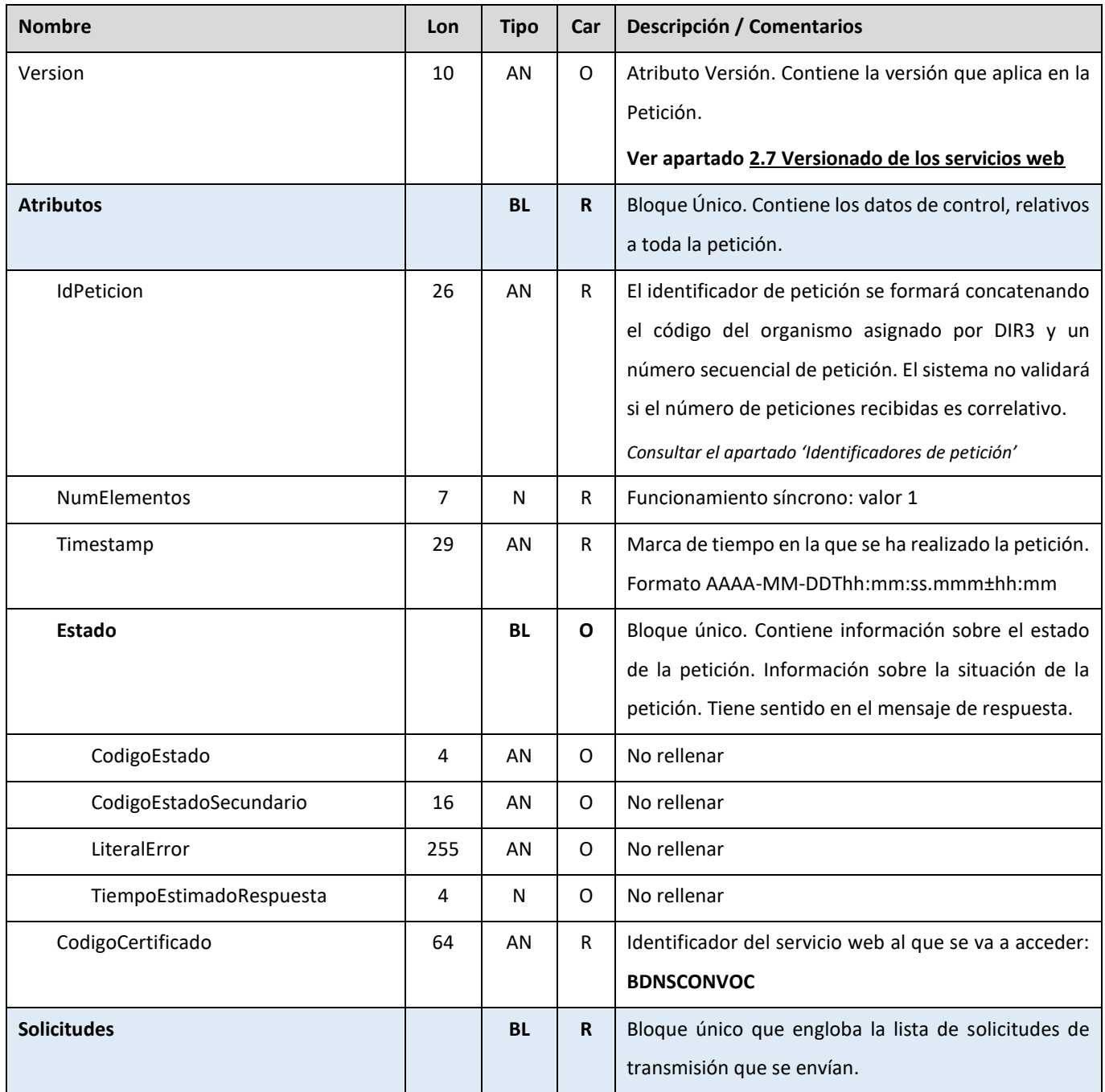

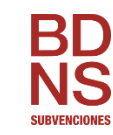

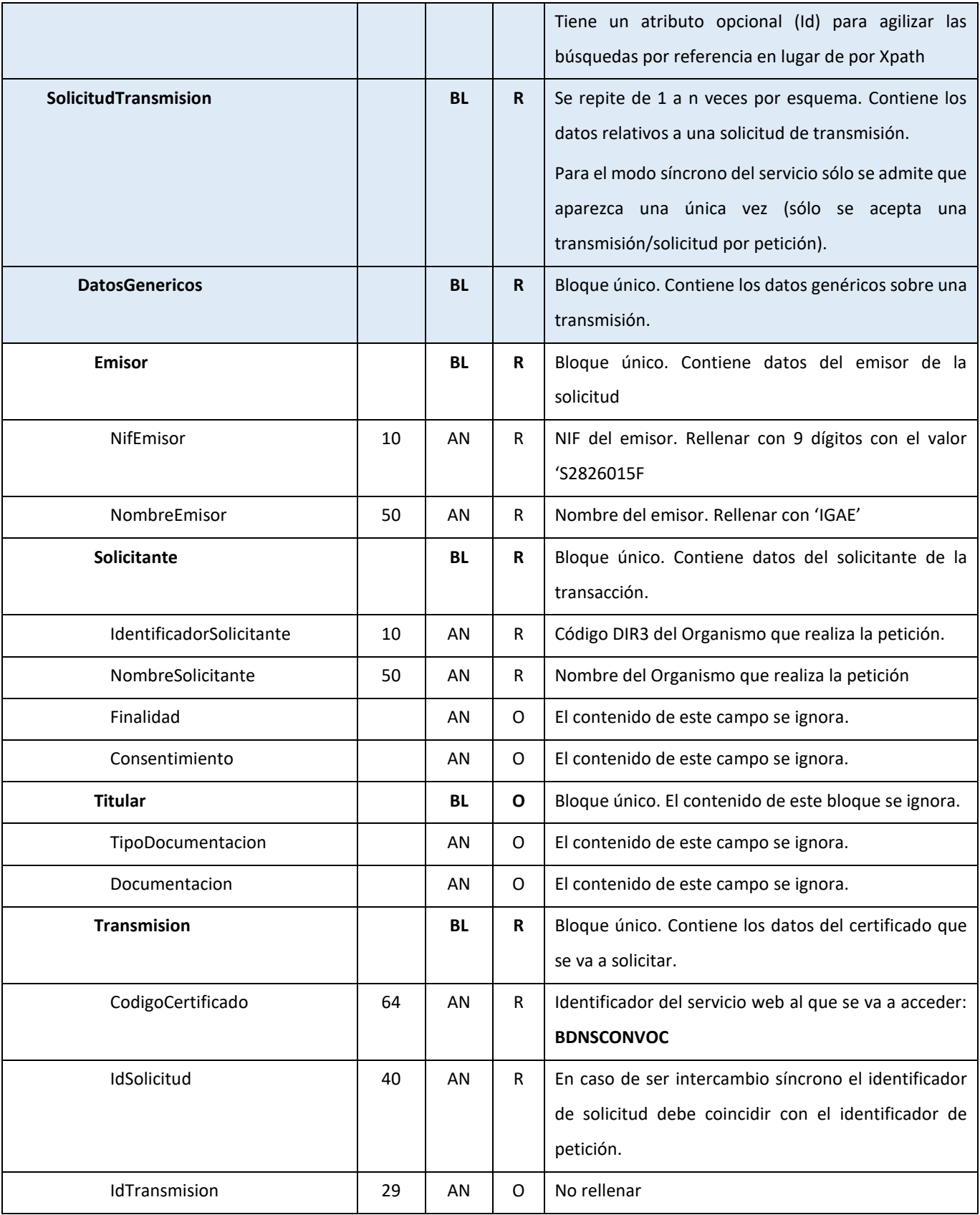

![](_page_15_Picture_0.jpeg)

*Especificaciones del Servicio Web de Convocatorias*

![](_page_15_Picture_27.jpeg)

![](_page_16_Picture_0.jpeg)

#### <span id="page-16-0"></span>**3.1.2. Datos Específicos**

La estructura de **DatosEspecificos** recoge los parámetros específicos del negocio.

![](_page_16_Figure_4.jpeg)

#### **Figura 2. Petición - Parte específica**

Descripción de la parte específica (bloque DatosEspecificos):

Tipo **AN**: alfanumérico, **N**: numérico, **BL**: Bloque

![](_page_16_Picture_154.jpeg)

Carácter **R**: requerido, **O**: opcional

![](_page_17_Picture_0.jpeg)

![](_page_17_Picture_178.jpeg)

![](_page_18_Picture_0.jpeg)

![](_page_18_Picture_115.jpeg)

#### <span id="page-18-0"></span>**3.1.2.1. Convocatoria – DatosGeneralesCov**

![](_page_18_Figure_4.jpeg)

**Figura 3. Convocatoria - DatosGeneralesCov**

![](_page_19_Picture_193.jpeg)

![](_page_20_Picture_0.jpeg)

![](_page_20_Picture_147.jpeg)

#### <span id="page-20-0"></span>**3.1.2.2. Convocatoria – DatosBaseReguladora**

![](_page_20_Figure_4.jpeg)

**Figura 4. Convocatoria – DatosBaseReguladora**

![](_page_20_Picture_148.jpeg)

![](_page_21_Picture_0.jpeg)

![](_page_21_Picture_119.jpeg)

![](_page_22_Picture_0.jpeg)

![](_page_22_Figure_2.jpeg)

#### <span id="page-22-0"></span>**3.1.2.3. Convocatoria – DatosSolicitudJustificacionFinanciacion**

![](_page_22_Picture_136.jpeg)

![](_page_22_Picture_137.jpeg)

![](_page_23_Picture_0.jpeg)

![](_page_23_Picture_145.jpeg)

![](_page_24_Picture_0.jpeg)

![](_page_24_Picture_147.jpeg)

![](_page_25_Picture_0.jpeg)

![](_page_25_Picture_123.jpeg)

![](_page_26_Picture_0.jpeg)

#### <span id="page-26-0"></span>**3.1.2.4. Convocatoria – OtrosDatos**

![](_page_26_Figure_3.jpeg)

![](_page_26_Figure_4.jpeg)

*Este documento se elabora exclusivamente a efectos de divulgación y podrá ser modificado, sustituido o eliminado sin previo aviso.*

![](_page_27_Picture_192.jpeg)

![](_page_28_Picture_0.jpeg)

![](_page_28_Picture_165.jpeg)

![](_page_29_Picture_0.jpeg)

![](_page_29_Picture_152.jpeg)

![](_page_30_Picture_0.jpeg)

![](_page_30_Picture_182.jpeg)

![](_page_31_Picture_0.jpeg)

![](_page_31_Picture_138.jpeg)

![](_page_32_Picture_0.jpeg)

#### <span id="page-32-0"></span>**3.1.2.5. Convocatoria – Extracto**

![](_page_32_Figure_3.jpeg)

**Figura 7. Convocatoria – Extracto**

![](_page_32_Picture_121.jpeg)

![](_page_33_Picture_0.jpeg)

![](_page_33_Picture_189.jpeg)

![](_page_34_Picture_0.jpeg)

|                  |                          |           |                  | extracto que se pondrá a disposición del Diario Oficial<br>correspondiente. |
|------------------|--------------------------|-----------|------------------|-----------------------------------------------------------------------------|
|                  |                          |           |                  | Se compondrá de párrafos                                                    |
| P                | $\overline{\phantom{a}}$ | AN        | R                | Cada uno de los párrafos del texto del extracto.                            |
| PieFirmaExtracto |                          | <b>BL</b> | $\boldsymbol{R}$ | INFORMACION DE LA FECHA, LUGAR Y FIRMANTE DEL                               |
|                  |                          |           |                  | EXTRACTO.                                                                   |
| FechaFirma       | 10                       | AN        | R                | Fecha del pie de firma de la convocatoria en la                             |
|                  |                          |           |                  | segunda lengua oficial.                                                     |
|                  |                          |           |                  | Se validará que no sea posterior a la fecha del                             |
|                  |                          |           |                  | sistema.                                                                    |
|                  |                          |           |                  | Si se incluye contenido en 'ExtractoCastellano',                            |
|                  |                          |           |                  | ambas fechas deben coincidir                                                |
| LugarFirma       | 200                      | AN        | $\mathsf{R}$     | Localidad del pie de firma de la convocatoria en la                         |
|                  |                          |           |                  | segunda lengua oficial                                                      |
| Firmante         | 500                      | AN        | $\mathsf{R}$     | Nombre y cargo del pie de firma de la convocatoria en                       |
|                  |                          |           |                  | la segunda lengua oficial                                                   |
| LenguaCooficial  | $\mathbf{3}$             | AN        | R                | Indica la lengua cooficial de extracto.                                     |
|                  |                          |           |                  | Valor existente en tabla "LENGUA COOFICIAL".                                |

<span id="page-34-0"></span>**3.1.2.6. Convocatoria – Publicacion**

![](_page_34_Figure_4.jpeg)

**Figura 8. Convocatoria – Publicacion**

*Este documento se elabora exclusivamente a efectos de divulgación y podrá ser modificado, sustituido o eliminado sin previo aviso.*

![](_page_35_Picture_148.jpeg)

#### <span id="page-35-0"></span>**3.1.2.7. Convocatoria – OtrosDocumentos**

![](_page_35_Figure_4.jpeg)

**Figura 9. Convocatoria – OtrosDocumentos**

*Este documento se elabora exclusivamente a efectos de divulgación y podrá ser modificado, sustituido o eliminado sin previo aviso.*

![](_page_36_Picture_0.jpeg)

![](_page_36_Picture_155.jpeg)

### <span id="page-36-0"></span>**3.2. Mensaje de Respuesta**

La respuesta está formada por dos ramas de información, la rama definida como **Atributos**, y la de **Transmisiones**. La rama **Transmisiones** contiene las Transmisiones de Datos formadas por el bloque **DatosGenericos** y el bloque **DatosEspecíficos**.

![](_page_37_Picture_0.jpeg)

![](_page_37_Figure_2.jpeg)

**Figura 10. Mensaje Respuesta**

![](_page_38_Picture_0.jpeg)

### <span id="page-38-0"></span>**3.2.1. Datos Genéricos**

Descripción de la parte común (rama Atributos y bloque DatosGenericos):

Tipo **AN**: alfanumérico, **N**: numérico, **BL**: Bloque

Carácter **R**: requerido, **O**: opcional

![](_page_38_Picture_274.jpeg)

![](_page_39_Picture_1.jpeg)

![](_page_39_Picture_217.jpeg)

#### <span id="page-39-0"></span>**3.2.2. Datos Específicos**

La estructura de **DatosEspecificos** recoge el estado de procesamiento de cada solicitud.

![](_page_39_Figure_5.jpeg)

#### **Figura 11. Respuesta - Parte específica**

Descripción de la parte específica (bloque DatosEspecificos):

Tipo **AN**: alfanumérico, **N**: numérico, **BL**: Bloque

#### Carácter **R**: requerido, **O**: opcional

![](_page_39_Picture_218.jpeg)

![](_page_40_Picture_0.jpeg)

![](_page_40_Picture_26.jpeg)

![](_page_41_Picture_0.jpeg)

### <span id="page-41-0"></span>**3.3. Mensaje SOAP Fault**

Se devolverá un mensaje SOAP Fault cuando el error detectado pertenezca a alguno de los siguientes tipos:

- Error de conexión a la base de datos.
- Error de conexión a sistemas externos (@Firma, CICS, Servidores Externos, etc.).
- Error en la validación de esquemas (o petición recibida sin firma).
- Error por Validación de la Firma digital.
- Petición no firmada.
- Certificado caducado, revocado o no válido.
- Error del Sistema Interno en el tratamiento de la petición.

Los mensajes SOAP Fault irán firmados como el resto de mensajes.

En los campos faultcode y faultstring del mensaje SOAP Fault, se enviarán los códigos y mensajes de error definidos en el punto Gestión de Errores.

En caso de errores "incontrolados", se devolverá un error genérico del tipo

<faultcode>soapenv:Client.FRACC.GEX.TEC.992</faultcode>

<faultstring>Ocurrió un problema en el funcionamiento del sistema. Por favor, contacte con el administrador del sistema para solucionarlo. </faultstring>

![](_page_41_Figure_16.jpeg)

#### **Figura 12. Mensaje SOAP Fault**

Descripción del mensaje SOAP Fault:

Tipo **AN**: alfanumérico, **N**: numérico, **BL**: Bloque

#### Carácter **R**: requerido, **O**: opcional

![](_page_41_Picture_157.jpeg)

![](_page_42_Picture_0.jpeg)

![](_page_42_Picture_44.jpeg)

![](_page_43_Picture_0.jpeg)

![](_page_43_Picture_1.jpeg)

### <span id="page-43-0"></span>**4. Gestión de errores**

## <span id="page-43-1"></span>**4.1. Errores devueltos mediante el esquema SOAP Fault.**

![](_page_43_Picture_151.jpeg)

## <span id="page-43-2"></span>**4.2. Errores funcionales devueltos por el servicio**

![](_page_43_Picture_152.jpeg)

![](_page_44_Picture_0.jpeg)

![](_page_44_Picture_162.jpeg)

![](_page_45_Picture_0.jpeg)

![](_page_45_Picture_144.jpeg)

*Este documento se elabora exclusivamente a efectos de divulgación y podrá ser modificado, sustituido o eliminado sin previo aviso.*

![](_page_46_Picture_0.jpeg)

![](_page_46_Picture_36.jpeg)

![](_page_47_Picture_0.jpeg)

## <span id="page-47-0"></span>**5. Ejemplos de mensajes**

En el siguiente enlace se incluyen ejemplos de los distintos mensajes explicados en el documento:

[https://www.oficinavirtual.pap.hacienda.gob.es/sitios/oficinavirtual/es-](https://www.oficinavirtual.pap.hacienda.gob.es/sitios/oficinavirtual/es-ES/CatalogoSistemasInformacion/TESEOnet/Documents/EjemplosXML.zip)[ES/CatalogoSistemasInformacion/TESEOnet/Documents/EjemplosXML.zip](https://www.oficinavirtual.pap.hacienda.gob.es/sitios/oficinavirtual/es-ES/CatalogoSistemasInformacion/TESEOnet/Documents/EjemplosXML.zip)

![](_page_48_Picture_0.jpeg)

# <span id="page-48-0"></span>**6. Versiones y funcionalidades**

![](_page_48_Picture_39.jpeg)